**Chapter 5 Root Locus** Note Title Varible **G(S)** The root locus of an (open-loop) transfer function  $G(s)$ is a plot of the locations (locus) of all possible closed loop poles with proportional gain k and unity feedback: The closed-loop transformetion is  $\frac{Y(s)}{R(s)} = \frac{K(f(s))}{1 + K(f(s))}$ and thus the poles of the closed loop system are values RLoccus is plot of all roots of the  $CLOSE$  DLOOP<br>char. eq. for  $0 < K < \infty$ mhtml:file://C:\Documents and Settings\GMAUER\My Documents\My Webs\Chapter 5 Root Locus.mht 10/26/2011 Page 2 of 39 for  $k=0$  **RL** starts in gren-loop poles  $\underline{\mathcal{R}}$  $\Rightarrow$ R

Page 3 of 39

 $X = K$ <br> $R = 65 + 5 + K = 0$ <br> $S^2 + 55 + K = 0$  $2.5^{2}-6.25$   $\frac{p}{12}=\frac{5}{4\pi}\pm\sqrt{(\frac{5}{2})^{2}}$ fork>6.25: Re(p;) = -2.5<br>K ->  $\infty$   $\Gamma_m(p_i)$  = -2.5 mhtml:file://C:\Documents and Settings\GMAUER\My Documents\My Webs\Chapter 5 Root Locus.mht 10/26/2011 Page 4 of 39 I v Rlisalways<br>Symmetrical<br>to real axis  $k = 2.5^2$  $706$ 

Page 5 of 39

Lontroller<br>bugat  $U(s) = \frac{k(s+z_1)(s+z_2)}{(s+\rho_1)(s+\rho_2)} \cdot E(s)$ <br>a U + b  $u + c \cdot U = \alpha e + \beta e + \gamma \cdot e(t)$ <br>Difference equation o =  $E(x)$ <br> $y(1) = \frac{1}{3}E(x)$  $\frac{3444}{2}$ <br>  $\frac{44}{1}$ mhtml:file://C:\Documents and Settings\GMAUER\My Documents\My Webs\Chapter 5 Root Locus.mht 10/26/2011 Page 6 of 39 Addails see Ch. Rule !: Digital Control  $4I$  m Rule ule

Page 7 of 39

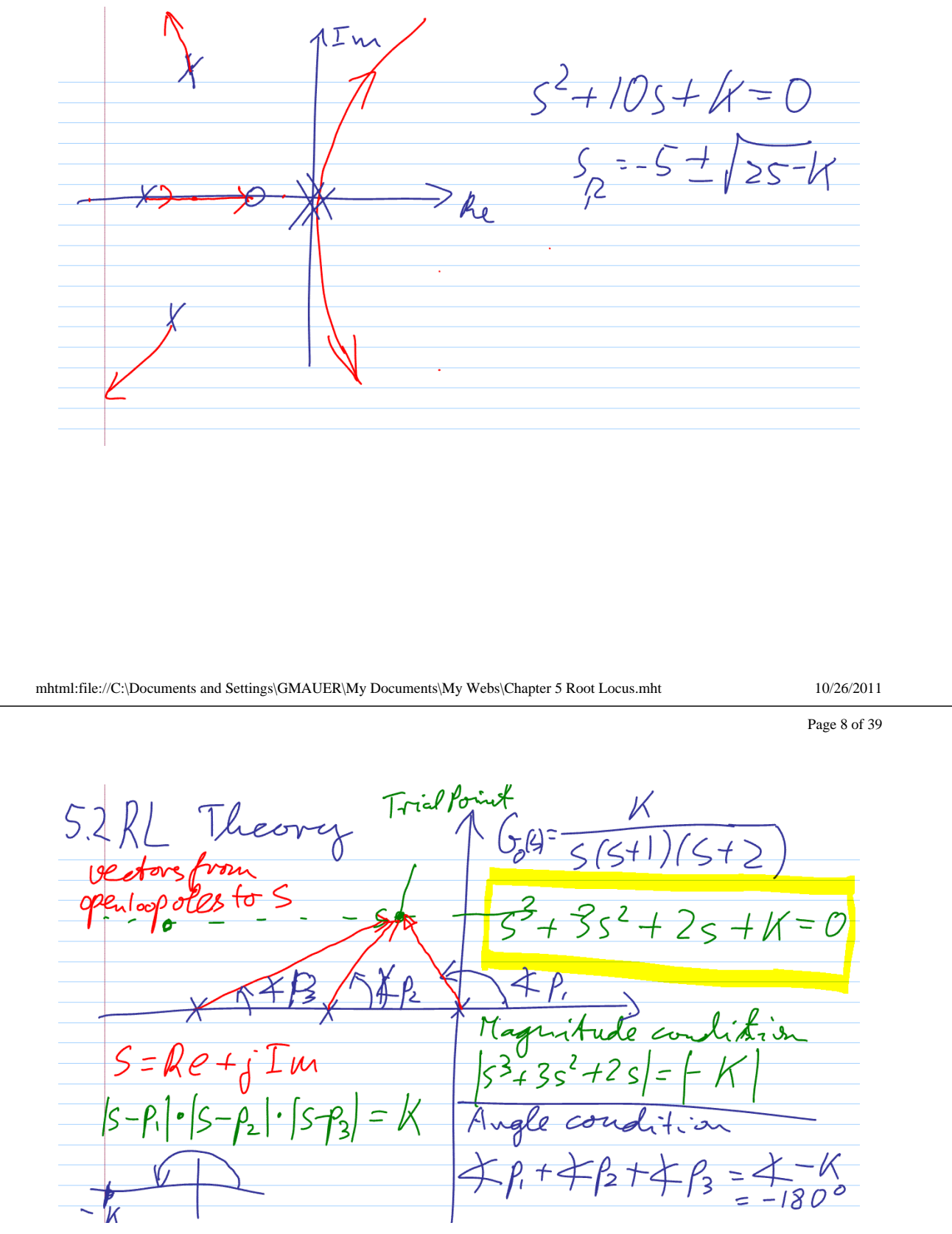

Page 9 of 39

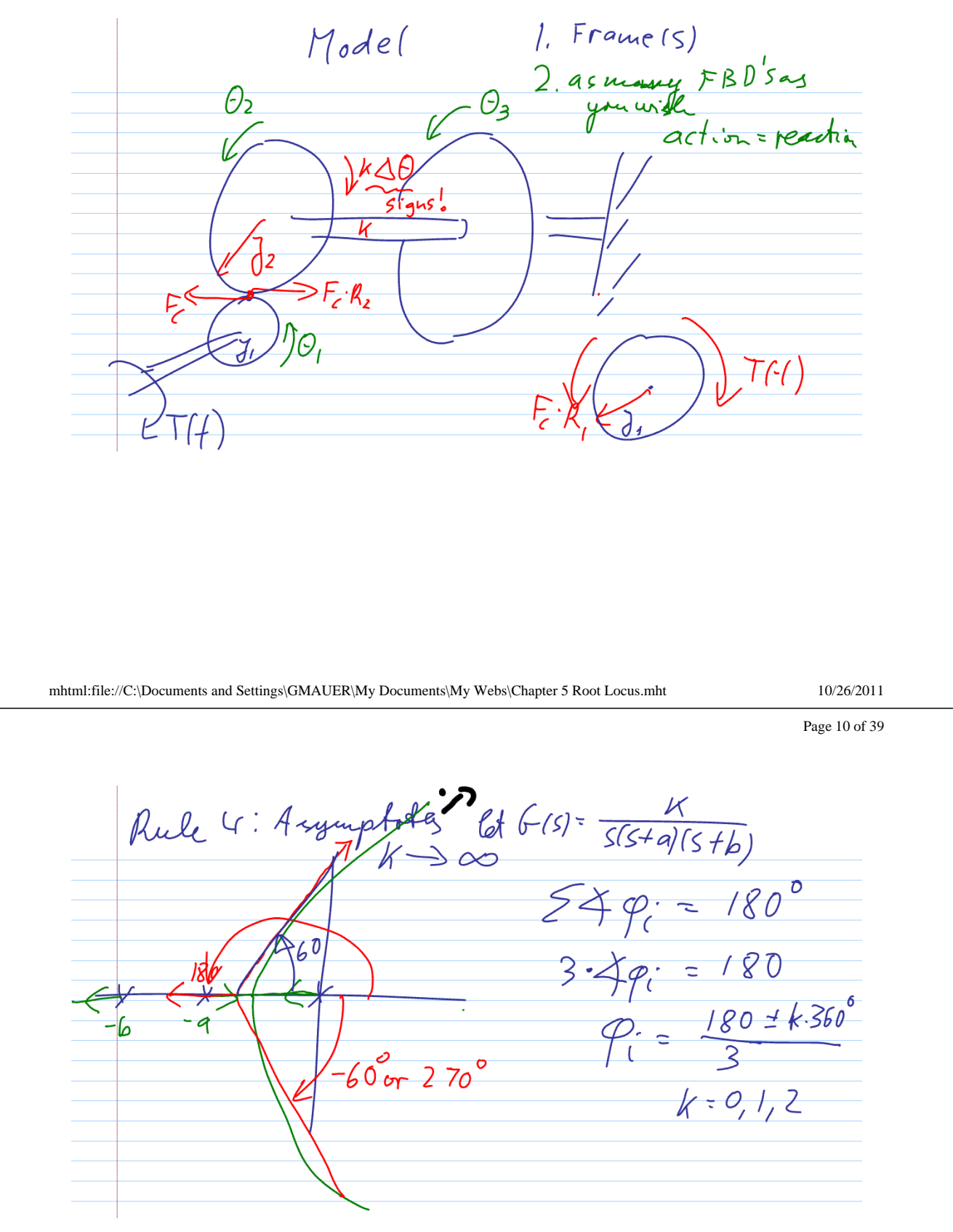

Page 11 of 39

np=10;<br>dp= [1 10 24 0];<br> $\#\rho$ -#2-> sysol=tf(np,dp);  $60(5) = 10$ pen-loop poles at<br>0-4, -6<br>4 = (0-4-6) - 0 b mhtml:file://C:\Documents and Settings\GMAUER\My Documents\My Webs\Chapter 5 Root Locus.mht 10/26/2011 Page 12 of 39  $\frac{K}{2-(455)} = \frac{K}{s^2(5+10)^2}$ Asymptotes:<br>±45° ± tobes:  $\varphi = \frac{180 + k \cdot 360}{4}$ <br> $5^{\circ} \pm 135^{\circ}$ <br> $= (-0 - 0 - 10 - 10) - 0$ 

mhtml:file://C:\Documents and Settings\GMAUER\My Documents\My Webs\Chapter 5 Root Locus.mht 10/26/2011

# of Branches of RL<br>= order of char. eq.<br>(5)=  $K(5+3)$ 2 Branches mhtml:file://C:\Documents and Settings\GMAUER\My Documents\My Webs\Chapter 5 Root Locus.mht 10/26/2011 Page 14 of 39  $35=yw+0$ <br>  $60(5)=\frac{10k}{53+105+245}$ <br>  $5=yw$ <br>  $5=yw$ <br>  $5=yw$ <br>  $53+105+245+10k = 0$  char.  $I_{\mu} + Re = 0$  $S(S^2+24) + \frac{10s^2+10k}{ke} = 0$  $T_{14} = 0$ <br>24- $\omega^2$ =0  $\left| \frac{Re = 0}{-10 \omega^2 + 10k} \right| = 0$ 

Group polynomial: odd ->Im (s) = 0<br>even Re (s) = 0<br> $\omega^2 = 24 \implies \omega = \pm \sqrt{24} \cdot \hat{y}$ invert into Re = 0: - - 10.24 + 10K = 0  $K = 24$ mhtml:file://C:\Documents and Settings\GMAUER\My Documents\My Webs\Chapter 5 Root Locus.mht 10/26/2011 Page 16 of 39 Project<br>Time management Estimation of Effert required Modeling: ME 330 Why? project is openended prep. for reality

 $(d.3)$ Steady state gain The steady state gain of a system is the ratio output/input in the steady state. The steady state gain is  $Yss/Rss = G(s = 0)$ Caution: Disregard Integrators!  $=\frac{k(z+z_1)...}{(s+p_1)(s+p_2)...}$   $k_5=\frac{kz_1...}{p_1p_2...}$ mhtml:file://C:\Documents and Settings\GMAUER\My Documents\My Webs\Chapter 5 Root Locus.mht 10/26/2011 Page 18 of 39 **Rule #5 (Breakaway Points):** For  $K > 0$ , the root locus breaks away from the real axis at points of relative maximum  $K$  and re-enters the real axis at points of relative minimum  $K$ . i.e., breakaway and re-entry occur at points  $sB$  where R. i.e., oreanaway and re-entry occur at points so where<br>  $\frac{dK}{ds}$   $G_0 + 1 = 0$ <br>  $\frac{G}{s(s+4)(s+t)}$ <br>  $\frac{dK}{ds}$   $G_0 + 1 = 0$ <br>  $\frac{G}{s} + 1 = 0$ <br>  $\frac{G}{s} + 1 = 0$ <br>  $\frac{G}{s} + 1 = 0$ <br>  $\frac{G}{s} + 1 = 0$ <br>  $\frac{G}{s} + 1 = 0$ <br>  $\frac{G}{s} + 1 =$  $dK/ds = 0$  at s=si  $6^{\circ}$ 

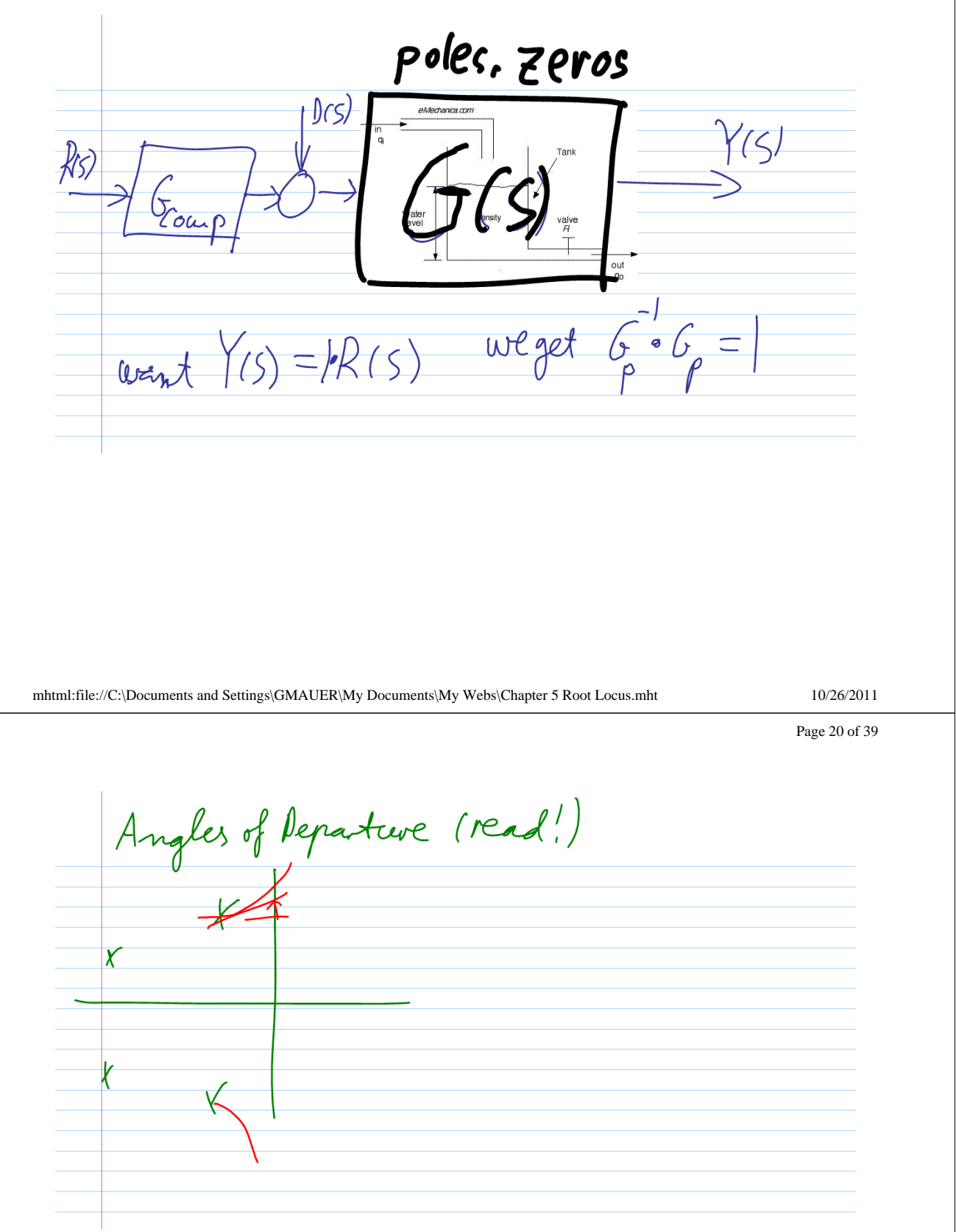

Page 21 of 39

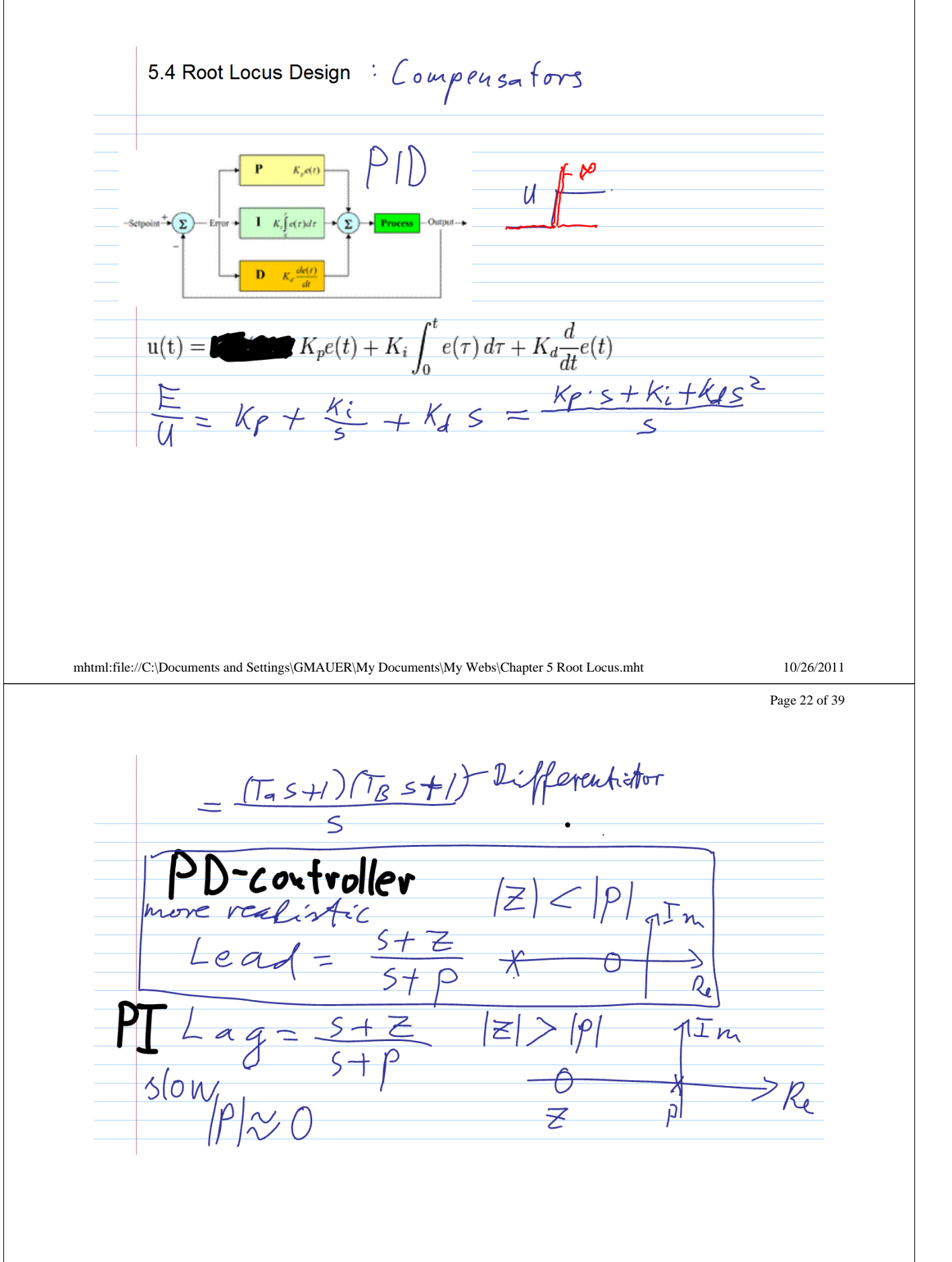

Lead-Lag combinent in<br>(PID)  $K^{4x}$  for 1. Lead<br> $\begin{array}{c} \n\text{(P1D)} \\ \n\text{(A)} \n\end{array}$  $\chi$  $rac{5+2_{lead}}{5+P_{lead}}$   $rac{5+2_{lag}}{1_{agg}}$ mhtml:file://C:\Documents and Settings\GMAUER\My Documents\My Webs\Chapter 5 Root Locus.mht 10/26/2011 Page 24 of 39 Lead Design Example<br>Plant Grif = K<br>P-control, design for 20% overshoot 5 = 0<br>Vary K for K = 5 we get ~ 20% f.d.  $K = 5$ Time (sec) V Real-Time Up

Page 25 of 39

Lead LTI Viewer for SISO Design Tas Eile Edit Window Hel  $6$   $\approx$  1  $\frac{5/3 +}{}$ <br>lead  $\approx$  1  $\frac{5/3 +}{}$ 4.2 Lead Amplitude<br> $\begin{bmatrix} 0 & 0 \\ 0 & 0 \end{bmatrix}$  $k_{ss} \approx 11$ 0.4  $-4$ faster 1<br>reduce K Time (sec LTI Viewer V Real-Time Upd  $\frac{12}{3}$  $5 + 18$ mhtml:file://C:\Documents and Settings\GMAUER\My Documents\My Webs\Chapter 5 Root Locus.mht 10/26/2011 Page 26 of 39 Wed: Reciere Topics a. 3.5. . 5 Designs Analysis Tools Wire<br> $\frac{6}{5}$  S  $\left|\frac{6}{5}$  S  $\frac{30}{5}\right|$  N? Poles and zerves Root Locus Editor for Open Loop 1 (OL1)  $z$ ero < -2 X> <x 0<br>repel altrador Lead Moved the selected real zero to s = -2.69<br>Right-click on plots for more design option

Page 27 of 39

analogy to magnetic fields mhtml:file://C:\Documents and Settings\GMAUER\My Documents\My Webs\Chapter 5 Root Locus.mht 10/26/2011 Page 28 of 39 Lead  $G_{lead} = \frac{S + \mathbb{Z}}{S + \beta} \sim \mathsf{PD}(\mathsf{P}|\gg) |\geq 1$  $G_{lag}$  = $rac{s+\epsilon}{s+\rho}$   $x\eta(z)$  $G_{\text{PLA}} = \frac{1}{S(S+4)(S+6)}$ <br>- Place pole elose to origin  $\overline{y}$  $|Z|\approx 10$  |p|  $S$ low

Page 29 of 39

Purpose of Lag; Reduce S.S. error<br>When using continual Lead-Lag<br>1. Design Lead (fast)<br>2. Add Long mhtml:file://C:\Documents and Settings\GMAUER\My Documents\My Webs\Chapter 5 Root Locus.mht 10/26/2011 Page 30 of 39 Relation of closed Loop poles in R.L. with<br>closed loop step response. See 0.3.4 Re

Page 31 of 39

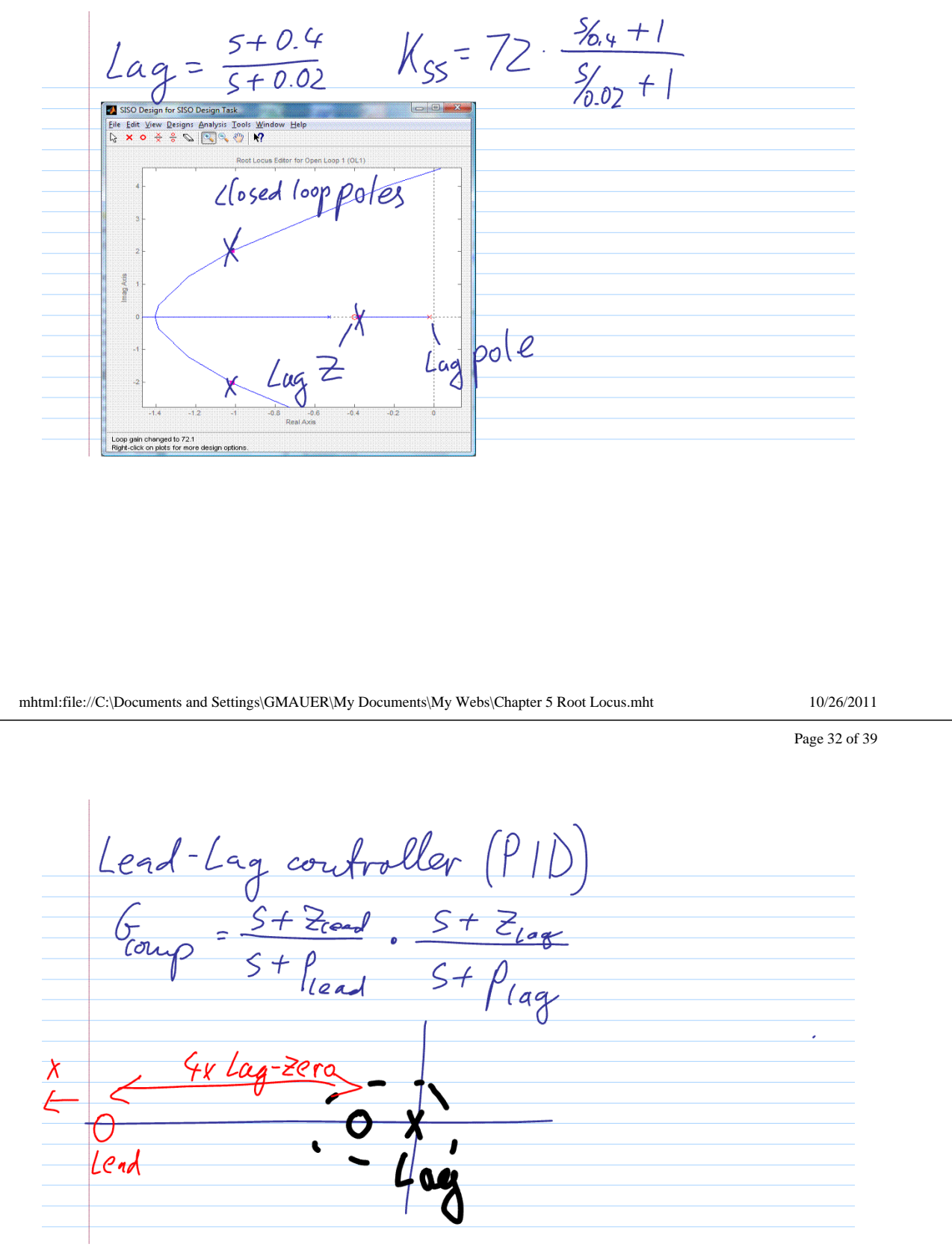

Page 33 of 39

use only for  $5<1$  will post Notes on web  $615) = \frac{w_{n}^{2}}{s^{2}+2\zeta\omega_{n}s + \omega_{n}^{2}} = \frac{9}{s^{2}+4s+9}$  $\omega_{\mu} = 3$  $2\xi \omega_{u} = 4 \rightarrow \xi = \frac{4}{3 \cdot 3} = \frac{2}{3}$ when  $5 \ge 1 \Rightarrow 2$  real poles mhtml:file://C:\Documents and Settings\GMAUER\My Documents\My Webs\Chapter 5 Root Locus.mht 10/26/2011 Page 34 of 39  $Y = G \cdot W + K6(R-H)$ <br> $Y = G \cdot W + K6(R-H)$ 

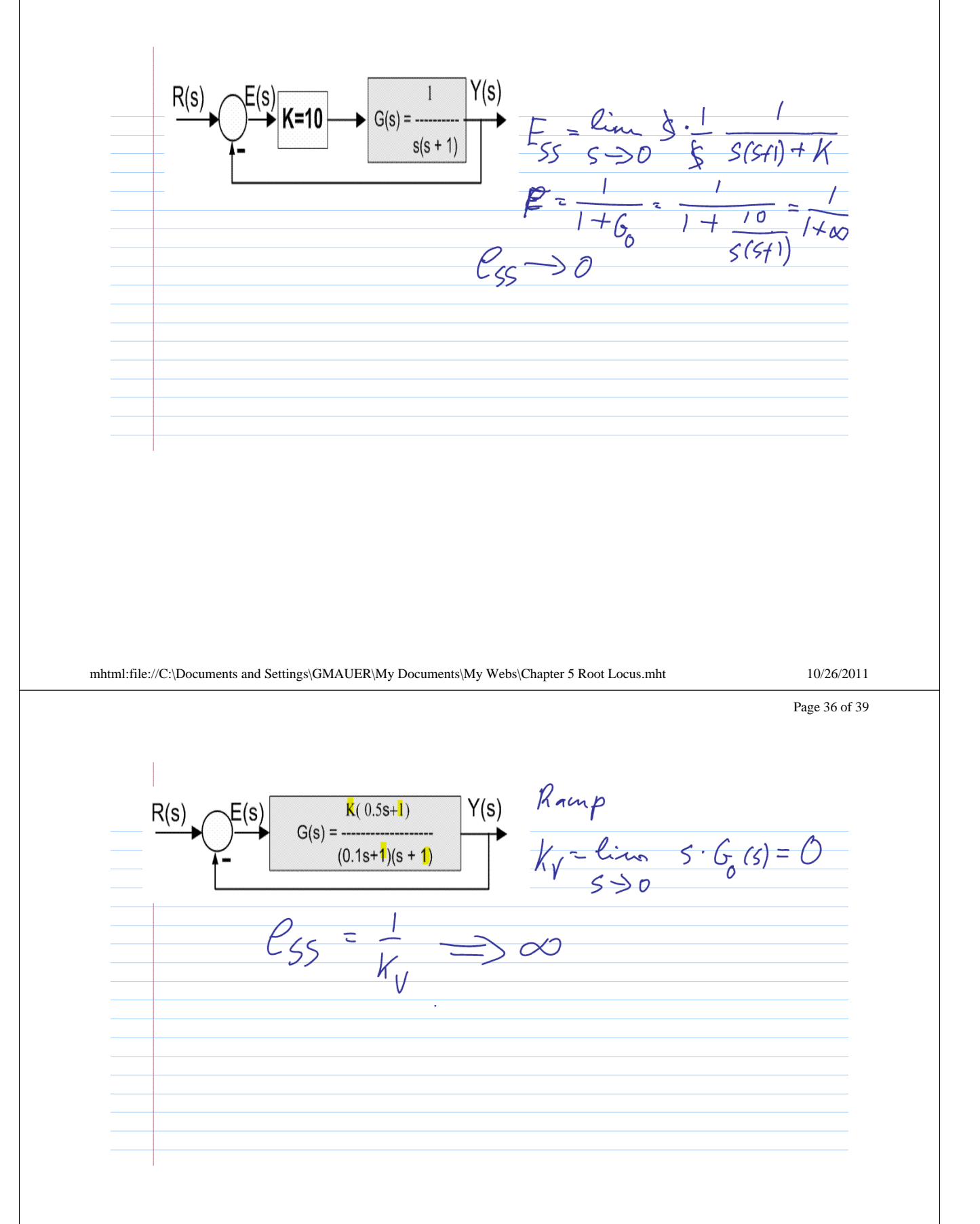

 $60 = \frac{10}{5(5+4)(5+6)}$ igns Analysis Iools <u>W</u>ir<br>S & & **Y** Post Locus Editor for Open<br>- SCV pt<br>C françois-françoise K= 4.78<br>Journaliste de la décembre de 15 de 178<br>1000 poles  $5 = i\omega$ in changed to 4.79<br>ck on plots for more mhtml:file://C:\Documents and Settings\GMAUER\My Documents\My Webs\Chapter 5 Root Locus.mht 10/26/2011 Page 38 of 39 In axis crossings: find Kcnit,  $\omega_n$  at<br>(5=j w) + O.Re  $3+10s^2+24s+10\cdot K=0$  $Im=0: j\omega(-\omega^2+24) = 0$   $\omega_n = \sqrt{24}$  $\beta_e = 0$ ;  $10 \cdot (-\omega^2) + 10k = 0$  $10k - 240 = 0$   $K_{crit} = 24$ 

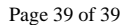

Add zero  $6.2 - \frac{10(5+7)}{5(5+4)(5+6)}$ <br>#As = 2 = #p ; - #z ; mhtml:file://C:\Documents and Settings\GMAUER\My Documents\My Webs\Chapter 5 Root Locus.mht 10/26/2011